# IBM SPSS Statistics - Essentials for PythonИнструкции по установке для Mac OS

Следующие инструкции касаются установки IBM® SPSS® Statistics - Essentials for Python в операционных системах Mac OS®.

#### Обзор

IBM® SPSS® Statistics - Essentials for Python предоставляет все необходимое для начала разработки пользовательских приложений Python для использования с IBM® SPSS® Statistics. В пакет входят следующие компоненты.

- **EXECUTE:** IBM® SPSS® Statistics Integration Plug-In for Python предназначен для SPSS Statistics 20
- E Набор пользовательских процедур, выполненных на Python, для использования в SPSS **Statistics**

#### Установите приложение IBM SPSS Statistics

IBM® SPSS® Statistics - Essentials for Python разработан для следующих приложений:

**IBM SPSS Statistics для Mac OS** 

Дополнительные требования к оборудованию и операционной системе отсутствуют. Компоненты, установленные с Essentials for Python, работают с любой действительной лицензией на IBM® SPSS® Statistics.

Если этого еще не было сделано, следуйте прилагаемым к программному обеспечению инструкциям, чтобы установить одно из приложений SPSS Statistics на компьютер, куда будет установлен Essentials for Python.

## Загрузите <sup>и</sup> установите Python 2.7

Версия 20IBM® SPSS® Statistics - Essentials for Python требует Python версии 2.7 (рекомендуется версия 2.7.1). Установите Python на компьютер, куда Вы будете устанавливать Essentials for Python. Этот пакет доступен в *<http://www.python.org>*.

#### Загрузите <sup>и</sup> установите IBM SPSS Statistics - Essentials for Python

Убедитесь, что пользуетесь версией IBM® SPSS® Statistics - Essentials for Python, совместимой с версией IBM® SPSS® Statistics, установленной на Вашем компьютере. С основной версией SPSS Statistics, такой как 20, необходимо использовать версию Essentials for Python, которая имеет тот же номер основной версии. Нет необходимости удалять предыдущие версии Essentials for Python, перед тем как устанавливать более новую версию.

Пользователям, которые работают в распределенном режиме (с SPSS Statistics Server), необходимо установить Essentials for Pythonкак на клиентский, так и на серверный компьютеры.

- Загрузите версию 20 программы Essentials for Python из Сообщество SPSS на http://www.ibm.com/developerworks/spssdevcentral.
- Подключите образ диска с программой установки, дважды щелкнув по загруженному файлу.
- В подключенном образе диска дважды щелкните по SPSSStatisticsEssentialsForPython 2000 Mac и следуйте указаниям, которые будут появляться на экране. При появлении запроса расположения SPSS Statistics, имейте в виду, что по умолчанию папкой установки является /*Applications/IBM/SPSS/Statistics/20*. При появлении запроса расположения Python, имейте в виду, что обычный путь установки Python 2.7 — /Library/Frameworks/Python.framework/Versions/2.7 для Leopard (Mac OS  $X$  10.5).

#### Автоматическая установка

Альтернативой ручной установке, описанной выше, является автоматическая установка. Этот вариант будет наиболее полезен для системных администраторов, выполняющих установку для множества пользователей. Для запуска автоматической установки, выполните следующее:

- Если это еще не сделано, установите образ диска инсталлятора, дважды щелкнув по загруженному файлу.
- Скопируйте SPSSStatisticsEssentialsForPython 2000 Mac.bin с образа диска в другой каталог, например, на рабочий стол.
- Запустите терминальное приложение.
- Перейдите в каталог, в который было скопировано SPSSStatisticsEssentialsForPython 2000 Mac.bin.
- Используя текстовый редактор, создайте файл отклика с именем*installer.properties.*
- Поместите в файл ответа следующие свойства и их значения:

```
INSTALLER UI=silent
USER_SPSS_HOME=<nyTb K IBM SPSS Statistics>
USER<sup>-</sup>PYTHON HOME=<домашняя папка Python 2.7>
LICENSE ACCEPTED=true
```
где <путь к IBM SPSS Statistics> — папка, куда установлен IBM SPSS Statistics, а <домашняя папка Python 2.7> — папка, куда установлен Python 2.7. Например:

```
USER SPSS HOME=/Applications/IBM/SPSS/Statistics/20
USER<sup>-</sup>PYTHON HOME=/Library/Frameworks/Python.framework/Versions/2.7
```
Обратите внимание на то, что LICENSE ACCEPTED=true задает, что лицензионное соглашение принято.

- Сохраните файл *installer: properties* в папку, содержащую *.bin-файл для Essentials for Python* и перейдите в эту папку.
- Запустите установку следующей командой:

./ <файл установки>

где  $\langle \phi a \tilde{u} \tilde{u} \rangle$  установки $\rangle$  — имя .bin-файла для Essentials for Python. Примечание: Предыдущую команду необходимо выполнить, находясь в системе как пользователь root, либо войдя в систему как пользователь root, либо с помощью команды sudo.

Примечание: Для использования файла ответа с именем, отличным от installer.properties, запустите установку следующей командой:

./<файл установки> -f <имя файла ответа>

### Перед началом использования IBM SPSS Statistics -Integration Plug-In for Python

После установки IBM® SPSS® Statistics - Essentials for Python Вы можете начать разработку приложений Python с помощью IBM® SPSS® Statistics - Integration Plug-In for Python. Полная документация по надстройке имеется в разделе "Integration Plug-In for Python" в справочной системе IBM® SPSS® Statistics. Она также доступна в виде двух PDF-файлов (по одному для каждого из двух интерфейсов, установленных с надстройкой) через меню Справки SPSS Statistics Programmability > Python Plug-in and Programmability > Scripting.

## Загрузите и установите вспомогательные модули Python для **IBM SPSS Statistics**

IBM SPSS разработала несколько модулей Python, которые основаны на функциональности, реализованной в IBM® SPSS® Statistics - Integration Plug-In for Python, и в некоторых случаях расширяют ее. Эти модули являются вспомогательными и требуют наличия Integration Plug-In for Python для работы. Модули spssdata, spssaux, namedtuple и extension входят в cocras IBM® SPSS® Statistics - Essentials for Python. Дополнительные модули доступны для загрузки из Сообщество SPSS на http://www.ibm.com/developerworks/spssdevcentral.

Вы, возможно, захотите прочитать статью How to Use Downloaded Python Modules, которая также доступна на Сообщество SPSS. Кроме того, для того чтобы иметь возможность использовать новые функциональные возможности, имеющиеся в IBM® SPSS® Statistics 20, возможно, потребуется скачать обновленные версии вспомогательных модулей. Проверьте Сообщество SPSS на наличие обновлений.

IBM SPSS Statistics - Essentials for PythonИнструкции по установке для Mac OS

#### Запуск нескольких версий IBM SPSS Statistics и IBM SPSS Statistics - Integration Plug-In for Python

Mожно иметь несколько версий IBM® SPSS® Statistics на одном компьютере вместе с отдельной версией надстройки IBM® SPSS® Statistics - Integration Plug-In for Python для каждой из них. За информацией по работе с несколькими версиями обратитесь к документации по надстройке.

#### Удаление компонентов IBM SPSS Statistics - Essentials for Python

• Перейдите в папку

/Library/Frameworks/Python.framework/Versions/2.7/lib/python2.7/site-packages и удалите следующие элементы:

- $\blacksquare$ extension.py
- spss.pth  $\blacksquare$
- $\blacksquare$  SpssClient.pth
- $\blacksquare$  папку spss200
- папку SpssClient200  $\blacksquare$
- $\blacksquare$ папку *spssdata*
- папку spssaux  $\blacksquare$
- Перейдите в папку установки IBM® SPSS® Statistics (путь установки по умолчанию: /Applications/IBM/SPSS/Statistics/20) и удалите приложение Programmability External Python Process.

### Пользовательские процедуры Python, поставляемые с **Essentials for Python**

IBM® SPSS® Statistics - Essentials for Python включает набор пользовательских процедур, выполненных на Python, которые обеспечивают функциональность, расширяющую возможности встроенных в SPSS Statistics процедур. Все пользовательские процедуры, за исключением FUZZY, доступны через меню SPSS Statistics, если установлен Essentials for Python. Все пользовательские процедуры (включая FUZZY) доступны через командный синтаксис SPSS Statistics. В следующей таблице приведено расположение меню, соответствующее имя команды синтаксиса и краткое описание каждой из пользовательских процедур.. Команды запускаются таким же образом, как и встроенные команды, такие, KAK FREQUENCIES.

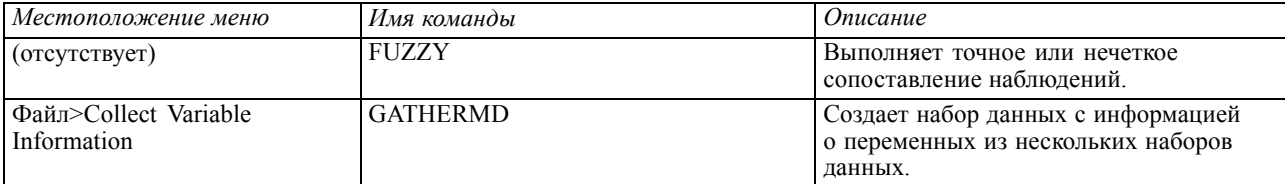

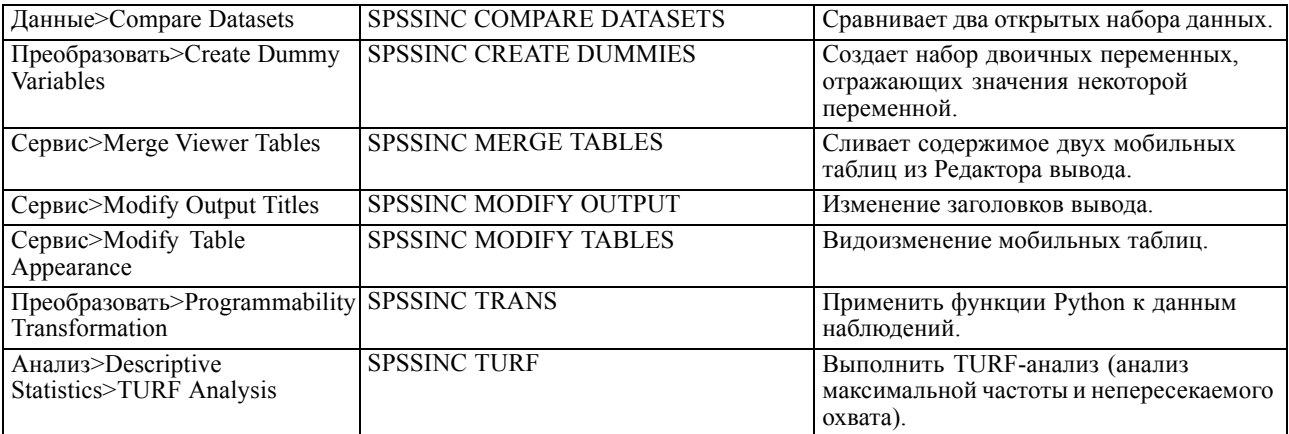

IBM SPSS Statistics - Essentials for PythonИнструкции по установке для Mac OS

#### Примечания

- Справка по каждой процедуре, доступной из меню, вызывается с помощью кнопки Справка в соответствующем диалоговом окне. Данная справка, однако, не интегрирована со справочной системой SPSS Statistics.
- Полная справка по синтаксису каждой из команд, приведенных выше, доступна через включение и исполнение в синтаксисе каждой команды подкоманды / НЕLP. Например:

SPSSINC COMPARE DATASETS /HELP.

Справка по синтаксису команд, однако, не интегрирована в справочную систему SPSS Statistics и не включена в файл Command Syntax Reference.

- Если меню Анализ>Описательные статистики отсутствует в вашем программном продукте IBM® SPSS® Statistics, найти диалог TURF-анализа Вы можете в меню Настраиваемый.
- $\blacksquare$ Данные диалоги были созданы с помощью Конструктора настраиваемых диалоговых окон в SPSS Statistics. Вы можете рассмотреть внешний вид этих диалогов и изменить его с помощью Конструктора настраиваемых диалоговых окон, доступного через меню Сервис>Настраиваемые диалоговые окну>Конструктор настраиваемых диалоговых окон. Чтобы просмотреть внешний вид диалога, выбрав в меню Конструктора настраиваемых диалоговых окон Файл>Открыть установленное.
- Команды синтаксиса выполняются как команды расширений. Код реализации и файлы спецификации XML для команд расширения, связанных с пользовательскими диалоговыми окнами, можно найти в подпапке /Library/Application Support/IBM/SPSS/Statistics/20/extensions.

Если для команд расширения с помощью переменной окружения SPSS EXTENSIONS PATH указано альтернативное расположение, эти файлы будут расположены в первом каталоге, допускающем запись, из тех, что указаны в этой переменной, вместо каталога extensions.

 $\blacksquare$  Другие команды расширения, не включенные в Essentials for Python, доступны для загрузки с Сообщество SPSS. Там же могут находиться обновленные версии модулей Python, поставляемых вместе с Essentials for Python.